# <span id="page-0-1"></span>**Title [stata.com](http://stata.com)**

# **Manipulation —** Matrix manipulation

<span id="page-0-0"></span>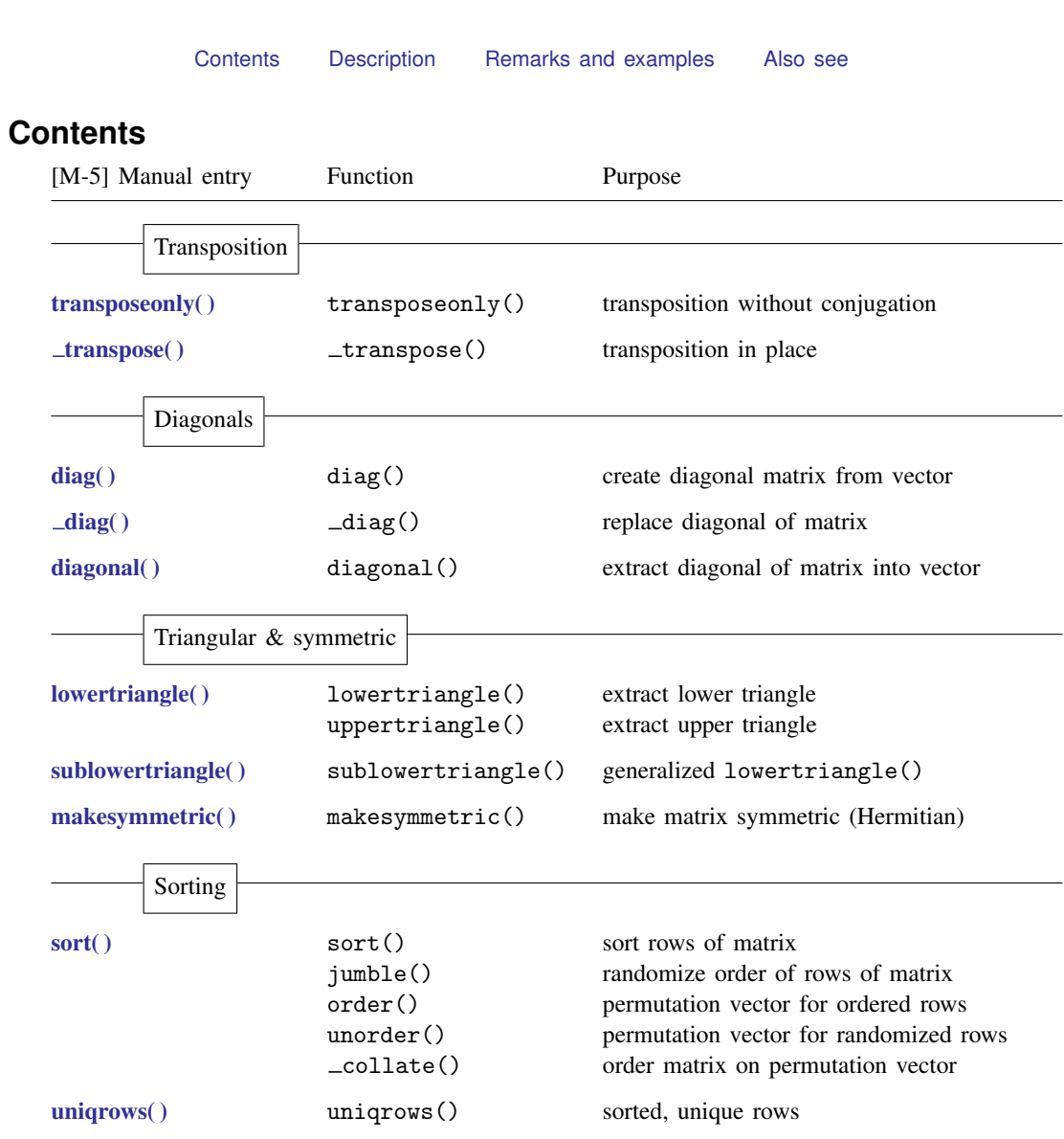

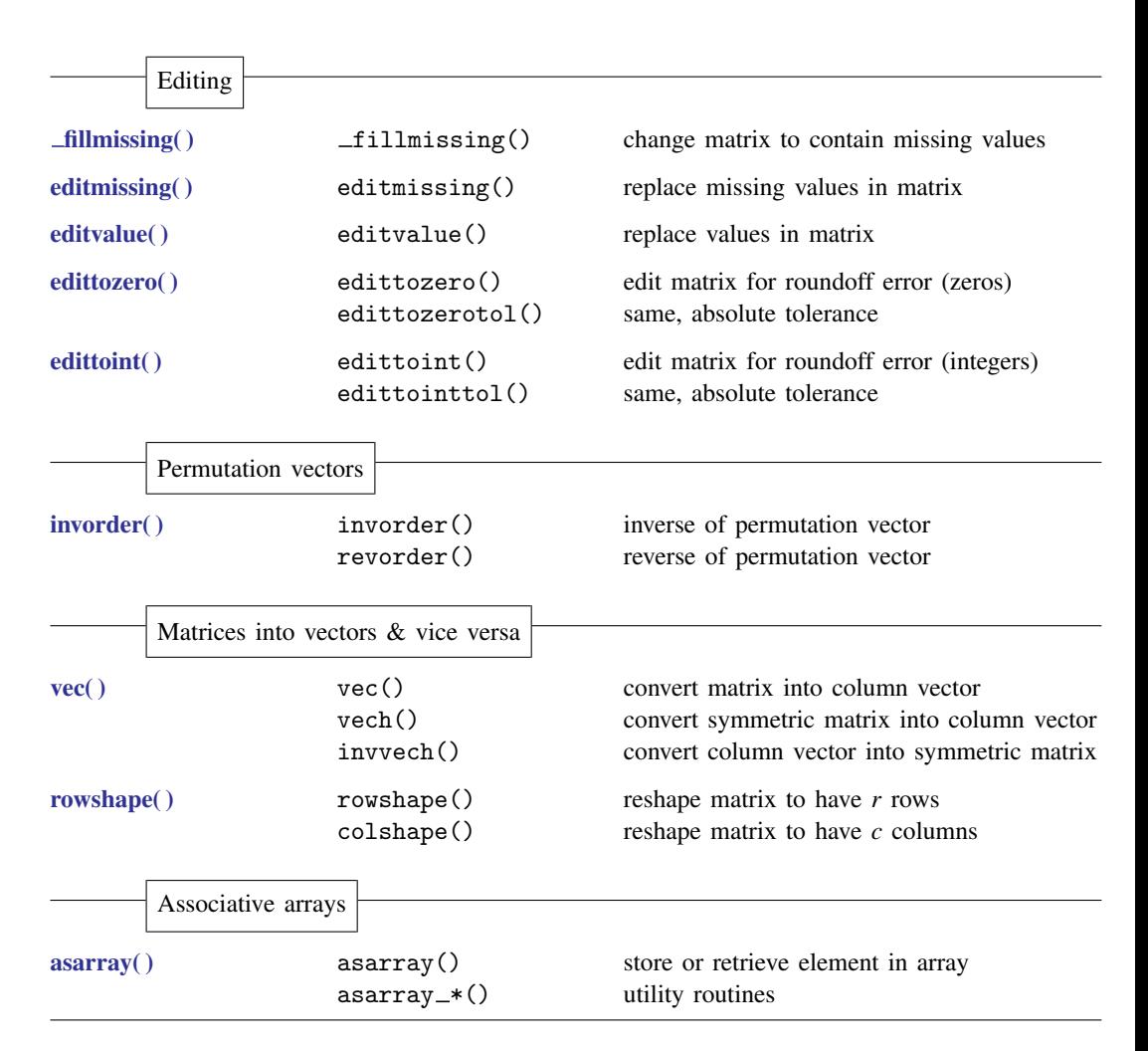

# <span id="page-1-0"></span>**Description**

<span id="page-1-1"></span>The above functions manipulate matrices, such as extracting the diagonal and sorting.

### **Remarks and examples stature in the status of the status of the status of the status of the status of the status of the status of the status of the status of the status of the status of the status of the status of the s**

There is a thin line between manipulation and utility; also see

[M-4] [Utility](https://www.stata.com/manuals/m-4utility.pdf#m-4Utility) Matrix utility functions

### <span id="page-1-2"></span>**Also see**

[M-4] **[Intro](https://www.stata.com/manuals/m-4intro.pdf#m-4Intro)** — Categorical guide to Mata functions

Stata, Stata Press, and Mata are registered trademarks of StataCorp LLC. Stata and Stata Press are registered trademarks with the World Intellectual Property Organization of the United Nations. StataNow and NetCourseNow are trademarks of StataCorp LLC. Other brand and product names are registered trademarks or trademarks of their respective companies. Copyright  $\odot$  1985–2023 StataCorp LLC, College Station, TX

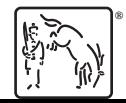

For suggested citations, see the FAQ on [citing Stata documentation](https://www.stata.com/support/faqs/resources/citing-software-documentation-faqs/).